# **AI-900Q&As**

### Microsoft Azure AI Fundamentals

### **Pass Microsoft AI-900 Exam with 100% Guarantee**

Free Download Real Questions & Answers **PDF** and **VCE** file from:

**https://www.leads4pass.com/ai-900.html**

100% Passing Guarantee 100% Money Back Assurance

Following Questions and Answers are all new published by Microsoft Official Exam Center

**C** Instant Download After Purchase

**83 100% Money Back Guarantee** 

365 Days Free Update

**Leads4Pass** 

800,000+ Satisfied Customers

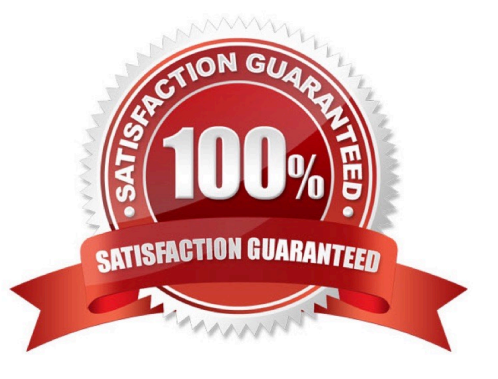

## **Leads4Pass**

#### **QUESTION 1**

You need to convert receipts into transactions in a spreadsheet. The spreadsheet must include the date of the transaction, the merchant, the total spent, and any taxes paid. Which Azure AI service should you use?

- A. Custom Vision
- B. Form Recognizer
- C. Face
- D. Language

Correct Answer: B

Microsoft Azure Form Recognizer is an automated data processing system that uses AI and OCR to quickly extract text and structure from documents. Reference: https://azure.microsoft.com/en-us/products/form-recognizer/

### **QUESTION 2**

You have a solution that analyzes social media posts to extract the mentions of city names and the city names discussed most frequently. Which type of natural language processing (NLP) workload does the solution use?

- A. speech recognition
- B. sentiment analysis
- C. key phrase extraction
- D. entity recognition

Correct Answer: C

Key phrase extraction is one of the features offered by Azure Cognitive Service for Language, a collection of machine learning and AI algorithms in the cloud for developing intelligent applications that involve written language. Use key phrase extraction to quickly identify the main concepts in text. For example, in the text "The food was delicious and the staff were wonderful.", key phrase extraction will return the main topics: "food" and "wonderful staff".

Reference: https://learn.microsoft.com/en-us/azure/cognitive-services/language-service/key-phrase-extraction/overview

#### **QUESTION 3**

You need to predict the animal population of an area. Which Azure Machine Learning type should you use?

A. regression

B. clustering

- C. classification
- Correct Answer: A

## **Leads4Pass**

Regression is a supervised machine learning technique used to predict numeric values.

Reference: https://docs.microsoft.com/en-us/learn/modules/create-regression-model-azure-machine-learningdesigner/1-introduction

#### **QUESTION 4**

- A historian can use \_\_\_\_\_\_\_\_ to digitize newspaper articles. Select the answer that correctly completes the sentence.
- A. Object detection
- B. Facial recognition
- C. Image classification
- D. Optical character recognition (OCR)
- Correct Answer: D

#### **QUESTION 5**

HOTSPOT

Select the answer that correctly completes the sentence.

Hot Area:

### **Answer Area**

Computer vision capabilities can be deployed to

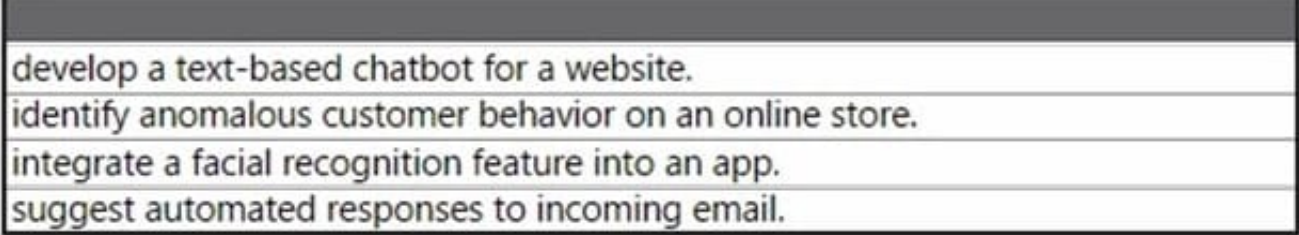

Correct Answer:

## **Leads4Pass**

### **Answer Area**

Computer vision capabilities can be deployed to

develop a text-based chatbot for a website.

identify anomalous customer behavior on an online store.

integrate a facial recognition feature into an app.

suggest automated responses to incoming email.

Azure\\'s Computer Vision service gives you access to advanced algorithms that process images and return information based on the visual features you\\'re interested in.

Optical Character Recognition (OCR)

Spatial Analysis

\*

\*

\*

Image Analysis

The Image Analysis service extracts many visual features from images, such as objects, faces, adult content, and autogenerated text descriptions. Follow the Image Analysis quickstart to get started.

Reference: https://docs.microsoft.com/en-us/azure/cognitive-services/computer-vision/overview

[AI-900 Study Guide](https://www.leads4pass.com/ai-900.html) [AI-900 Exam Questions](https://www.leads4pass.com/ai-900.html) [AI-900 Braindumps](https://www.leads4pass.com/ai-900.html)